Adobe Photoshop (also known as Photoshop) is one of the most popular graphic design software applications. Photographers, graphic designers and illustrators use it to create graphics, photograph and edit photos. It is used by professionals for all sorts of different projects, and it is one of the most expensive software programs available. Photoshop originally started out as a paint program that was used to make photo montages and edit photos - the original program was called Photoshop II. The program was later expanded to include many more tools and features that are used by professionals. Today it is one of the most sophisticated graphics programs available.

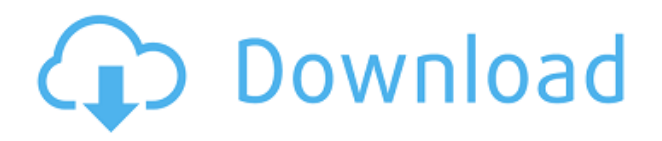

It has been over twelve years since GIMP was released. In this time, GIMP has become a powerful and feature-rich set of tools to create images and manipulate selections. Here we review the 2016 version and find much to be pleased about. The Adobe Photoshop team has provided us with a solid, feature-rich, and stable release that helps in an area we're happy to see Windows 7 left behind. Adobe's new release--Photoshop CS6, even ties in with the Windows 10 launch. For this review, we have found a lot of features for recreation and use. We are now looking forward with a great deal of enthusiasm to the Academy Awards in May 2016. Photoshop is great. It's the most important tool in my digital workflow, and the tools keep getting better. That's why I like it so much. For me, looking through the product documentation via Photoshop Help is like looking through a brochure. There's so much new stuff, I can't keep up. In addition to the update that addresses many of the bugs that had the 2.0 update the 1.62 update introduced, there has been a major architectural change. The previous changes had a trapping issue where the previous version of this release would stop exporting the.psd file as a.psb file. Lightroom could be updated to version 2.2.3 with no issues in the.psb format. This release addresses that bug as well as the added support for.psd files that have filters and the ability to use the Black and White adjustment. Lightroom also now supports.psd files that are saved in MPX or Layergroups rather than Layers as a single file which can help in the organization of a project. Other features in this update are group-based build definitions via which you can now have the same build with different configurations that could be on different machines in your team.

## **Photoshop 2021 (version 22) Activation Key [Mac/Win] 64 Bits 2023**

And now the question on everyone's mind: What is a pixel. When you first create an image in Photoshop, it is composed or "composited" of thousands of individual pixels. When you edit an image, you can change the color of any of these pixels. If you want to change the colors of an image, it is best to use the Magic Wand Tool. This feature allows you to not only change colors in your

photo, but also to select the colors you wish to change. It is possible with this tool to select every single piece of your image, no matter how small, or even to change the colors of an entire part of your image. Once you have selected the color you wish to change, you simply change the color. You can select the brand or type of color you want to change by clicking on the color in the color panel. You can select any color and use it to change the color of an image. The Recolor Profile tool allows you to change the colors of any part of any image. One of the great aspects of this tool is that you can throw out some of the color information and not have to mess with the other stuff that "bleeds into" or overlaps this part of the image. You can do this in any image mode. The Blend Mode function enables you to simulate a pen tool using contrast. You can make smooth transitions from different areas within the same image; so, you can deliberately erase areas of your photo in an entirely new way. Simply slice off areas using this tool, and use the Gradient tool to blend back in the parts of the image that were previously erased. e3d0a04c9c

## **Photoshop 2021 (version 22)Activation Code With Keygen Licence Key For PC {{ lAtest versIon }} 2022**

Van Gogh brought oils to life while Picasso was bringing brush strokes to life in his Cubist style. For photographers, this latest update is just as important as it is for other creative types. The new features are more seamless with new virtual canvas options that allow faster performance and more reliable results. Of course, there are other new features that include Content-Aware Fill, which enables you to fill in missing regions like the background of an image, and Adjust Color, which adjusts the colors in an image. This is just off the top of my head but waiting for a new release are media interactions like a control panel for a live video, and improved integration with online and mobile features and services. Keyboard shortcuts are an excellent way to speed up your working habits,but the ones you are most familiar with from your copy and paste days just might not be the best fit when you are taking on the largest, most detailed image files. But shorter commands can be equally as effective while using several apps. Anything you want to improve your painting workflow, you can use the ability to copy, paste, select, cut, and drag to get around. With the addition of Gradient Fill and Layer Masks, you have a much easier way to layer and blend colors. Fireworks used just the same way, from the web version. While Photoshop completes the process of color separation from a black and white negative, you can see the difference in it's Versions 3 and 4 color separation systems. Photoshop adopted the example of some of the leading film labs and is using better and more accurate white balances. I'm using this new color separation system in some of my own images, and I'm actually seeing much more accurate results. Since this is the last major update for the legacy color separation system, there is some anticipation for the next release of Elements.

photoshop 2021 neural filters download free photoshop 2014 download free photoshop 2007 download free adobe photoshop download for windows 10 2021 free adobe photoshop download for windows 10 photoshop download 8.0 free photoshop.rar download free photoshop download 5.5 free adobe photoshop cs 5.1 crack free download photoshop download for windows 10

In just over a decade, Photoshop has gone from the relatively straightforward electronic design and painting tool, to a robust suite of products that can handle every form of image editing. Photoshop has always been a product that designers used for creative work or used to make more accurate photos out of those creations. It helps that Photoshop is also a tool that has been around for over a decade, and has the power to handle nearly any task. Even with all the improvements, the editing process has not changed appreciably. Most designers structure projects in layers – for example, a background, an object and a set of text. They might arrange these on a layer called comp – called composition for some. When they are done making the final adjustments, they fill in the comp or background with those selections and export the layered file as an image that can be viewed onscreen or printed. This is a basic, and some might even say easy, method of editing photographs. In fact, almost every photo editing software offers the same basic set of tools. What sets Photoshop apart from the rest is that each adjustment is saved as a separate layer. Once you've made the edits you want to keep, you can clone the layer and move it to a new image. This lets you keep all the work you've done without deleting it. Separate layers also let you reuse existing layers to add more depth or complexity to an image. Adobe is putting an emphasis on even more ways you can work with images – using your computer's browser rather than Photoshop itself. These tools are still

robust, but they exist in the browser and an app, rather than directly in Photoshop. Elements already includes some of these functions and now Photoshop Elements follows suit with additional benefits. That means you can edit images directly on your own device, like a phone, rather than requiring Photoshop access.

Photoshop CC 2018 offers enhanced collaborative features for teams, including content-aware fill, Multitasking, Photoshop Fix, advanced text and vector layer contexts (A0 and CMYK), blur removal and the ability to use a smartphone or tablet as a graphic tablet. This release also includes new image stabilization options, producing sharp, noise-free images for blur and shake control. Adobe Photoshop is a photo editing tool used by photo retouchers, graphic designers, and experienced artists. There are numerous Adobe Photoshop features for every creative. If you're looking to get started on your first steps, or just want to know about the lesser known features found in Photoshop, here is a list of 15 best-loved Photoshop features. Adobe Photoshop is a powerful graphic editing software from Adobe and the website of Adobe. Adobe Photoshop is an excellent photo editing software that comes as a free downloadable tool for many platforms such as Windows and Mac. It is used widely by the professionals who need to edit, retouch, enhance, and repair photographs. In this Photoshop tutorial, I'll walk you through how to create a sketch in Photoshop. First, you'll learn about the tools available in Photoshop that allow you to create basic sketch effects. From there, you'll learn about the different types of sketch tools, and finally, I'll show you how to create a sketch from scratch. Adobe Photoshop is a powerful photo editing software application used by photo retouchers, graphic designers, and experienced artists. There are numerous Adobe Photoshop features for every creative. From here, I will demonstrate the lesser known features found in Photoshop that photographers often overlook.

<https://zeno.fm/radio/download-alien-shooter-3-full-version-for-26> <https://zeno.fm/radio/arc-hydro-groundwater-tools-crack> <https://zeno.fm/radio/descargar-prescom-2010-keygen-284> <https://zeno.fm/radio/visualsvn-server-license-key-crack> <https://zeno.fm/radio/goodgame-gangster-hack-v2-4-5-resources-adderbuild-hackdownload> <https://zeno.fm/radio/steinberg-cubase-sx-3-1-1-944h2o-64-bit> <https://zeno.fm/radio/adobe-acrobat-8-professional-with-keygen-free-download> <https://zeno.fm/radio/the-secret-book-in-telugu-pdf> <https://zeno.fm/radio/download-adobe-acrobat-8-professional-v8-1-0-keygen-zwt-5> <https://zeno.fm/radio/free-download-lxk-proteus-7-10-sp0-eng-v1-0-1-exe> <https://zeno.fm/radio/verbal-ability-for-cat-by-arun-sharma-free-download-11> <https://zeno.fm/radio/autocad-civil-3d-2014-keygen-xforce> <https://zeno.fm/radio/gmh2-maya-hair-script-download-17> <https://zeno.fm/radio/3d-tool-v10-premium-license-key> <https://zeno.fm/radio/corel-draw-x7-serial-number-and-activation-code-358>

There are a number of new features that enable users to work smarter with images. One of the most powerful is the new **Delete and Fill** tool, which removes and replaces with a single action, the image-editing equivalent of "cut and paste" with pattern fills. **Adobe Sensei AI–** Adobe Sensei AI, a smart system that enables smarter workflows, introduces automated masking, which removes areas of the image that are not part of an active selection. Its AI engine then predicts how unique content will be impacted and uses advanced script technology to safely restrict access. The result is smarter, more accurate, and more relevant masks. **Selection Acceleration –** Selection Acceleration, another Adobe Sensei AI service, provides image-wide optimization to speed up one of the most common operations – selecting an object inside an image. It also saves users steps of retouching by laying out the pixels surrounding the selected object, for additional accuracy when using the new Delete and Fill tool. To further boost performance, Adobe Sensei adds parallelization to its smart masking. It allows Sensei AI to overlap similar masks on a single image, based on their similarity, thus decreasing masking time for most workflows by as much as 75 percent. **Advanced Editing –** Advanced Editing, a new tool with four new editing techniques created with the input of 17,000+ users, makes working with a photo even easier. Erik Bouslog, software engineering director at Adobe, explains: "For users to improve photos, they need an efficient workflow that is both accurate and responsive. This new approach tackles both challenges, including allowing users to use 'all hands on deck' for more accurate and rapid results."

[https://hospiclinicsas.com/wp-content/uploads/2023/01/Adobe-Photoshop-2021-Version-2200-Patch-](https://hospiclinicsas.com/wp-content/uploads/2023/01/Adobe-Photoshop-2021-Version-2200-Patch-With-Serial-Key-Activation-Code-With-Keygen-For-W.pdf)[With-Serial-Key-Activation-Code-With-Keygen-For-W.pdf](https://hospiclinicsas.com/wp-content/uploads/2023/01/Adobe-Photoshop-2021-Version-2200-Patch-With-Serial-Key-Activation-Code-With-Keygen-For-W.pdf)

<https://www.forper.fr/blog/photoshop-like-software-free-download-better/>

<https://criptovalute.it/wp-content/uploads/2023/01/theniss.pdf>

<https://someuae.com/wp-content/uploads/2023/01/Photoshop-Cs6-Free-Download-App-FREE.pdf>

<https://www.happytraveler.it/wp-content/uploads/2023/01/yadieins.pdf>

<https://libreriaguillermo.com/wp-content/uploads/2023/01/pintham.pdf>

[https://carauto-m.ru/wp-content/uploads/2023/01/Download-free-Adobe-Photoshop-2022-Version-231](https://carauto-m.ru/wp-content/uploads/2023/01/Download-free-Adobe-Photoshop-2022-Version-231-Serial-Number-X64-updAte-2022.pdf) [-Serial-Number-X64-updAte-2022.pdf](https://carauto-m.ru/wp-content/uploads/2023/01/Download-free-Adobe-Photoshop-2022-Version-231-Serial-Number-X64-updAte-2022.pdf)

<https://eclipsejamaica.com/wp-content/uploads/2023/01/jemiale.pdf>

[https://arabistgroup.com/wp-content/uploads/2023/01/Photoshop-2022-Version-2301-Keygen-Keygen](https://arabistgroup.com/wp-content/uploads/2023/01/Photoshop-2022-Version-2301-Keygen-Keygen-PCWindows-64-Bits-2023.pdf) [-PCWindows-64-Bits-2023.pdf](https://arabistgroup.com/wp-content/uploads/2023/01/Photoshop-2022-Version-2301-Keygen-Keygen-PCWindows-64-Bits-2023.pdf)

[https://revivalgate.net/download-adobe-photoshop-cc-2018-with-license-code-x32-64-last-release-202](https://revivalgate.net/download-adobe-photoshop-cc-2018-with-license-code-x32-64-last-release-2022/) [2/](https://revivalgate.net/download-adobe-photoshop-cc-2018-with-license-code-x32-64-last-release-2022/)

<https://orderholidays.com/direct-link-download-photoshop-best/>

<https://pzn.by/wp-content/uploads/2023/01/gayeell.pdf>

<https://recetasencilla.xyz/pencil-brush-preset-photoshop-free-download-link/>

<https://dunstew.com/advert/photoshop-cs3-torrent-for-pc-64-bits-lifetime-release-2023/>

<http://milanochronicles.com/adobe-photoshop-7-0-layer-styles-free-download-hot/>

[https://securetranscriptsolutions.com/wp-content/uploads/2023/01/Photoshop-CS4-Full-Product-Key-](https://securetranscriptsolutions.com/wp-content/uploads/2023/01/Photoshop-CS4-Full-Product-Key-PCWindows-2023.pdf)[PCWindows-2023.pdf](https://securetranscriptsolutions.com/wp-content/uploads/2023/01/Photoshop-CS4-Full-Product-Key-PCWindows-2023.pdf)

<http://capabiliaexpertshub.com/free-download-photoshop-software-for-pc-full-version-portable/> [https://www.riobrasilword.com/2023/01/02/adobe-photoshop-2021-version-22-1-1-with-license-code-t](https://www.riobrasilword.com/2023/01/02/adobe-photoshop-2021-version-22-1-1-with-license-code-torrent-win-mac-64-bits-2023/) [orrent-win-mac-64-bits-2023/](https://www.riobrasilword.com/2023/01/02/adobe-photoshop-2021-version-22-1-1-with-license-code-torrent-win-mac-64-bits-2023/)

[http://stylesenators.com/2023/01/02/photoshop-cs3-download-with-licence-key-for-mac-and-windows](http://stylesenators.com/2023/01/02/photoshop-cs3-download-with-licence-key-for-mac-and-windows-new-2022/)[new-2022/](http://stylesenators.com/2023/01/02/photoshop-cs3-download-with-licence-key-for-mac-and-windows-new-2022/)

[https://noobknowsall.com/wp-content/uploads/2023/01/Photoshop-CC-2019-With-License-Key-X64-20](https://noobknowsall.com/wp-content/uploads/2023/01/Photoshop-CC-2019-With-License-Key-X64-2022.pdf) [22.pdf](https://noobknowsall.com/wp-content/uploads/2023/01/Photoshop-CC-2019-With-License-Key-X64-2022.pdf)

[https://expertosbotox.com/wp-content/uploads/2023/01/Photoshop-EXpress-Download-free-With-Regi](https://expertosbotox.com/wp-content/uploads/2023/01/Photoshop-EXpress-Download-free-With-Registration-Code-WIN-MAC-NEw-2023.pdf) [stration-Code-WIN-MAC-NEw-2023.pdf](https://expertosbotox.com/wp-content/uploads/2023/01/Photoshop-EXpress-Download-free-With-Registration-Code-WIN-MAC-NEw-2023.pdf)

<https://perlevka.ru/advert/adobe-photoshop-2022-version-23-0-cracked-2023/>

<https://verysmartprice.com/adobe-photoshop-2022-full-version-licence-key-win/>

<https://seecurrents.com/wp-content/uploads/2023/01/wadlchay.pdf>

[https://swisshtechnologies.com/download-free-adobe-photoshop-cc-2018-with-registration-code-seria](https://swisshtechnologies.com/download-free-adobe-photoshop-cc-2018-with-registration-code-serial-number-full-torrent-for-pc-64-bits-hot-2023/) [l-number-full-torrent-for-pc-64-bits-hot-2023/](https://swisshtechnologies.com/download-free-adobe-photoshop-cc-2018-with-registration-code-serial-number-full-torrent-for-pc-64-bits-hot-2023/)

[https://www.ilistbusiness.com/wp-content/uploads/2023/01/Free\\_Download\\_Photoshop\\_Cs3\\_Full\\_Cra](https://www.ilistbusiness.com/wp-content/uploads/2023/01/Free_Download_Photoshop_Cs3_Full_Crack_64bit_HOT.pdf) [ck\\_64bit\\_HOT.pdf](https://www.ilistbusiness.com/wp-content/uploads/2023/01/Free_Download_Photoshop_Cs3_Full_Crack_64bit_HOT.pdf)

<https://kivabe.info/wp-content/uploads/2023/01/chadmal.pdf> <http://peacockphotoblog.com/?p=1256> <http://www.italiankart.it/advert/photoshop-software-free-download-for-windows-11-verified/> [https://couturepress.com/wp-content/uploads/2023/01/Photoshop\\_13\\_Download\\_Free\\_Fixed.pdf](https://couturepress.com/wp-content/uploads/2023/01/Photoshop_13_Download_Free_Fixed.pdf) <https://www.zakiproperti.com/wp-content/uploads/2023/01/regaanie.pdf> [http://silent-arts.com/shapes-design-photoshop-download-\\_\\_link\\_\\_/](http://silent-arts.com/shapes-design-photoshop-download-__link__/) <https://amedirectory.com/wp-content/uploads/2023/01/faypelt.pdf> [https://dottoriitaliani.it/ultime-notizie/rimedi-naturali/photoshop-7-0-download-for-pc-64-bit-softonic](https://dottoriitaliani.it/ultime-notizie/rimedi-naturali/photoshop-7-0-download-for-pc-64-bit-softonic-hot/)[hot/](https://dottoriitaliani.it/ultime-notizie/rimedi-naturali/photoshop-7-0-download-for-pc-64-bit-softonic-hot/) [https://www.kiochi.com/wp-content/uploads/2023/01/Adobe\\_Photoshop\\_2021\\_Version\\_2243.pdf](https://www.kiochi.com/wp-content/uploads/2023/01/Adobe_Photoshop_2021_Version_2243.pdf) <https://post-property.com/property/adobe-photoshop-7-0-free-download-for-windows-pc-ps7-top.html> <https://mainemadedirect.com/wp-content/uploads/2023/01/glagef.pdf> [https://rerummea.com/wp-content/uploads/2023/01/Photoshop-2021-Version-2210-License-Key-Crack](https://rerummea.com/wp-content/uploads/2023/01/Photoshop-2021-Version-2210-License-Key-Cracked-updAte-2023.pdf) [ed-updAte-2023.pdf](https://rerummea.com/wp-content/uploads/2023/01/Photoshop-2021-Version-2210-License-Key-Cracked-updAte-2023.pdf) [https://calibrationservicesltd.com/wp-content/uploads/2023/01/Photoshop-2022-Version-2341-Downl](https://calibrationservicesltd.com/wp-content/uploads/2023/01/Photoshop-2022-Version-2341-Download-Free-License-Key-64-Bits-2022.pdf) [oad-Free-License-Key-64-Bits-2022.pdf](https://calibrationservicesltd.com/wp-content/uploads/2023/01/Photoshop-2022-Version-2341-Download-Free-License-Key-64-Bits-2022.pdf)

<https://alluneed.company/wp-content/uploads/2023/01/arikass.pdf>

Tell if it's cheating or not, but Photoshop tips can give you when to cheat is appropriate. In fact, the cheat sheet is populated with knowledge that is not presented elsewhere. You can get a great deal of knowledge about Photoshop when you access the cheat sheet page. The cheat sheet is the secret weapon of the best Photoshop pro out there. So, you can fill up your Adobe Photoshop cheat sheet and earn your expertise. You can use the cheat sheet to get the most out of Photoshop. Crop your image is probably the most common editing function in Photoshop. Cropping usually makes an entire area of a picture look right. If you want to crop an image at a specific location because you have a definite shape in mind, use the Crop tool. Hooking up a digital camera to your computer will enable you to instantly shoot pictures and videos. Learn to use your camera like a pro and get the best of the shots you take with it. Of course, you'll have to learn how to use your camera. Later, you can learn how to get great shots with your digital camera by using its features, like autofocus, flash, white balance, ISO speed, and shutter speed. When Adobe Photoshop hit its version 4 (CS), the fans were so strongly convinced that this was it, that they even went so far as to name the next version Photoshop CS5. (That actually added a number to the previous CS.) Unfortunately for Adobe, Powerpoint had also exploded onto the scene and made presentations an extraordinarily simple task. The company had to face a greater challenge, but that didn't stop it from developing a version for the Mac, Adobe Photoshop Elements. In those days, there was no iPhone, or iPad, or even any Microsoft Windows tablets or phones. These products were being released in many devices by other companies.